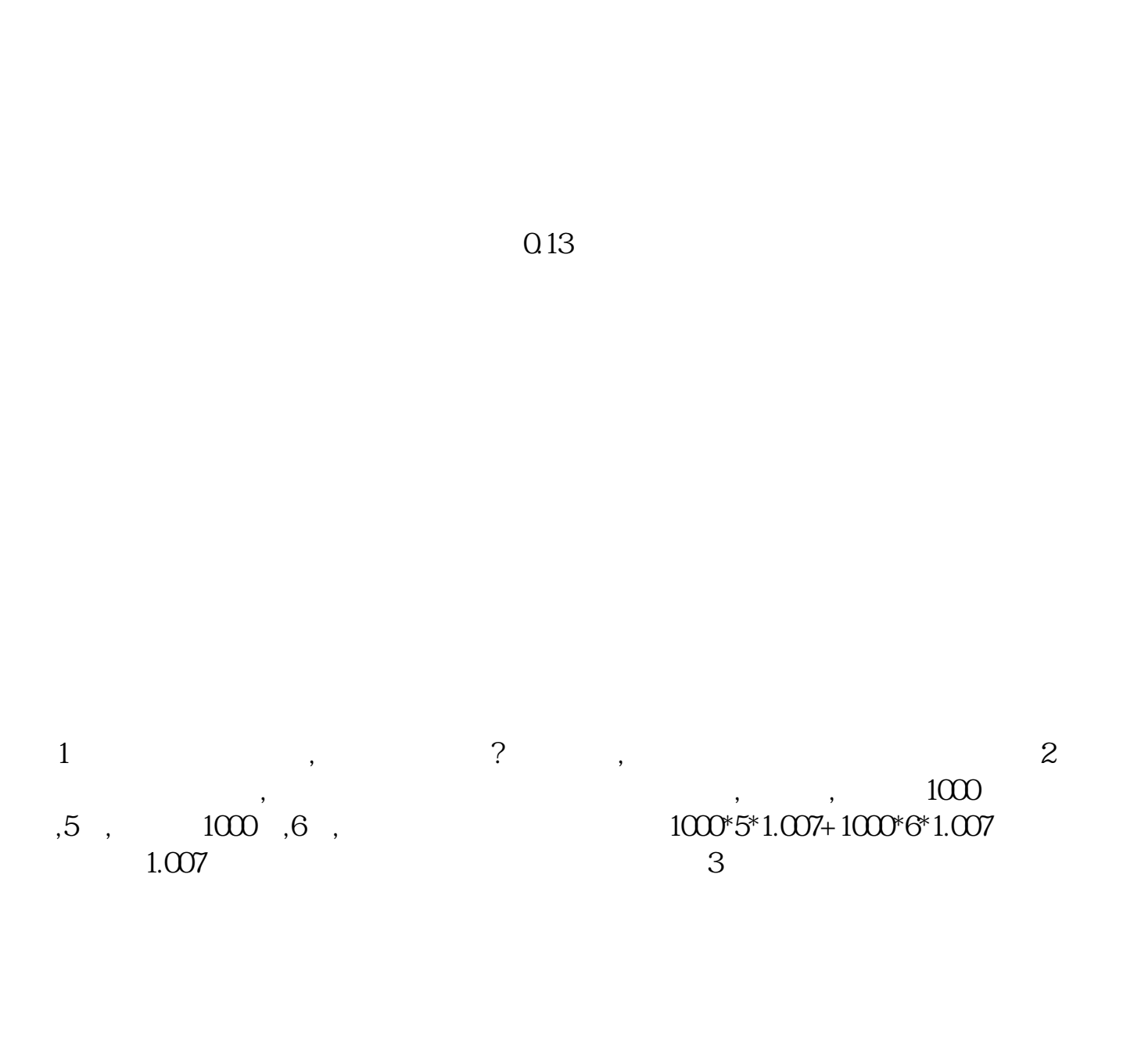

**广发股票成本怎么设置|股票交易系统 成本价修改问题-**

广发通达信交易-证书版广发证券核新交易可以用这两个其中一个进行交易.里面有  $\mathcal{N} = \frac{1}{2} \left( \frac{1}{2} \frac{1}{2}$ 

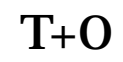

 $(22.187*300+10.92*200)$   $/(300+200) = 19.68(19.68*5000-11.65*200)$   $/(5000-200) = 21.$  $70.$ 

 $K$  and  $K$  $K$  and  $4$  in  $K$ 

 $60060514$ 

## **八、股票软件里90%成本13.32-27.52集中44.6%**

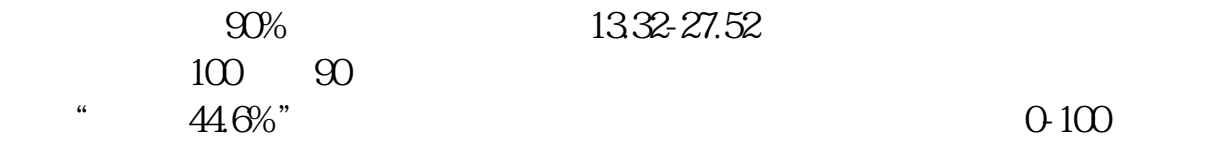

 $0$  100

[下载:广发股票成本怎么设置.pdf](/neirong/TCPDF/examples/output.php?c=/subject/11808076.html&n=广发股票成本怎么设置.pdf)

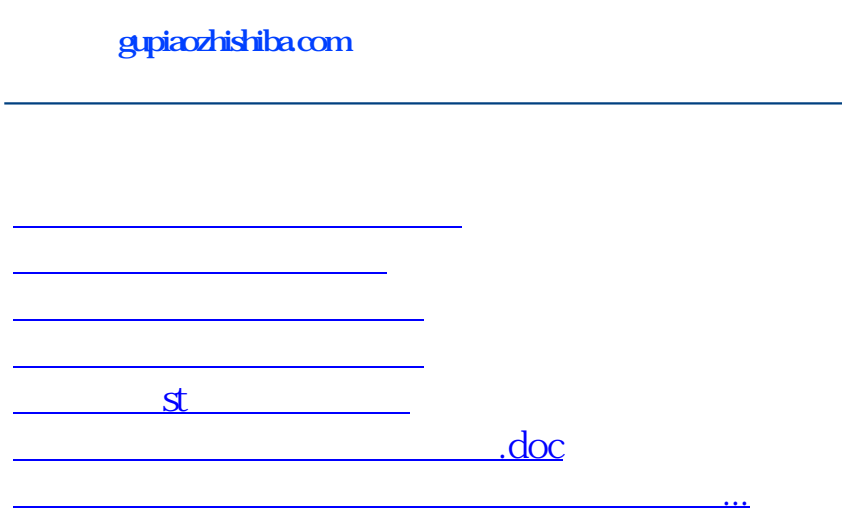

<https://www.gupiaozhishiba.com/subject/11808076.html>